## PENGEMBANGAN MODUL *CONSTRUCTION* MENGGUNAKAN ODOO 14 DI PT. HASHMICRO SOLUSI INDONESIA

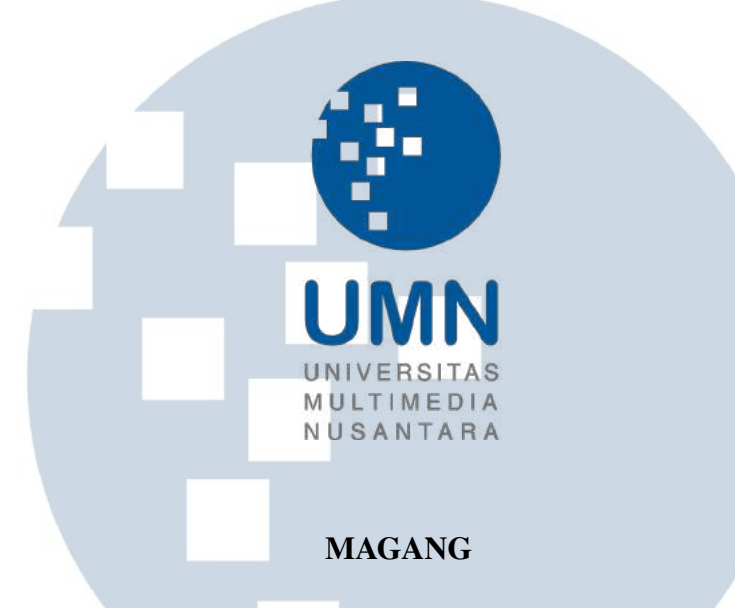

Diajukan sebagai salah satu syarat untuk memperoleh Gelar Sarjana Komputer (S.Kom.)

> Angeline Felicia 00000037825

## S  $\overline{\phantom{a}}$ л PROGRAM STUDI INFORMATIKA FAKULTAS TEKNIK DAN INFORMATIKA UNIVERSITAS MULTIMEDIA NUSANTARA TANGERANG

## PENGEMBANGAN MODUL *CONSTRUCTION* MENGGUNAKAN ODOO 14 DI PT. HASHMICRO SOLUSI INDONESIA

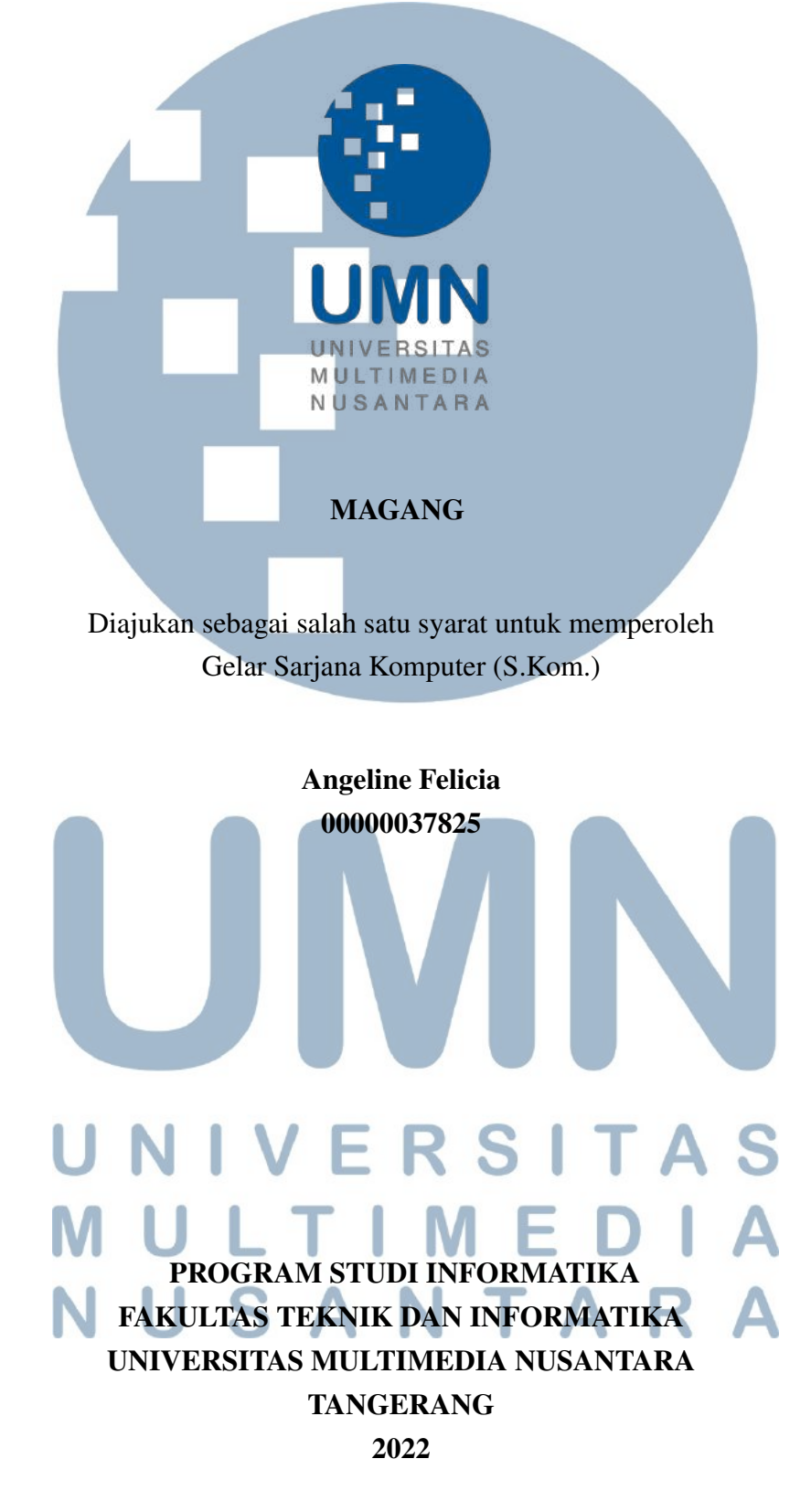

#### PERNYATAAN TIDAK MELAKUKAN PLAGIAT

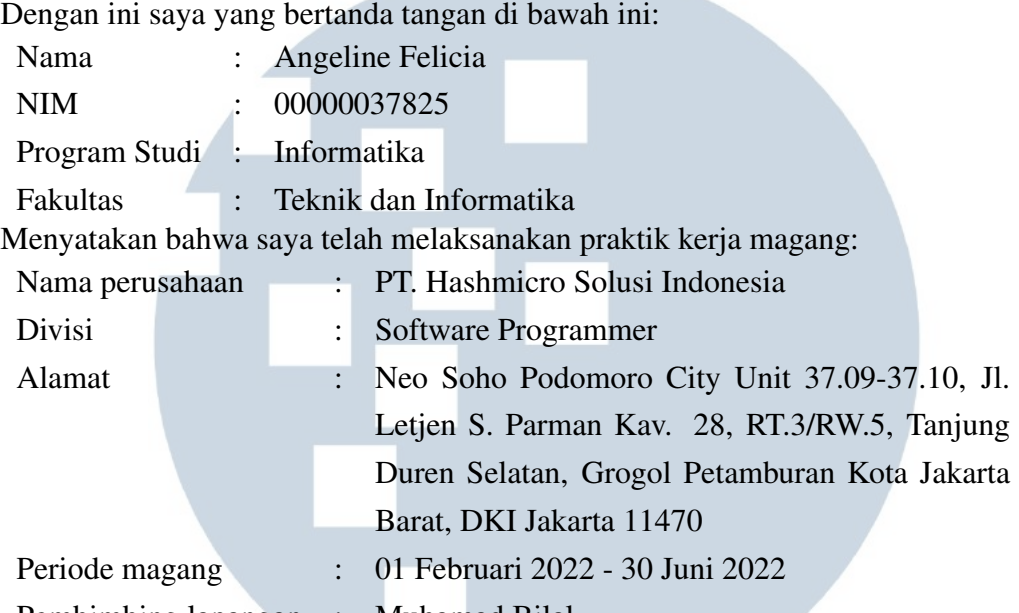

Pembimbing lapangan : Muhamad Bilal

Laporan kerja magang merupakan hasil karya saya sendiri, dan saya tidak melakukan plagiat. Semua kutipan karya ilmiah orang lain atau lembaga lain yang dirujuk dalam laporan kerja magang ini telah saya sebutkan sumber kutipannya serta saya cantumkan di Daftar Pustaka. Jika di kemudian hari terbukti ditemukan kecurangan/ penyimpangan, baik dalam pelaksanaan kerja magang maupun dalam penulisan laporan kerja magang, saya bersedia menerima konsekuensi dinyatakan tidak lulus untuk mata kuliah kerja magang yang telah saya tempuh.

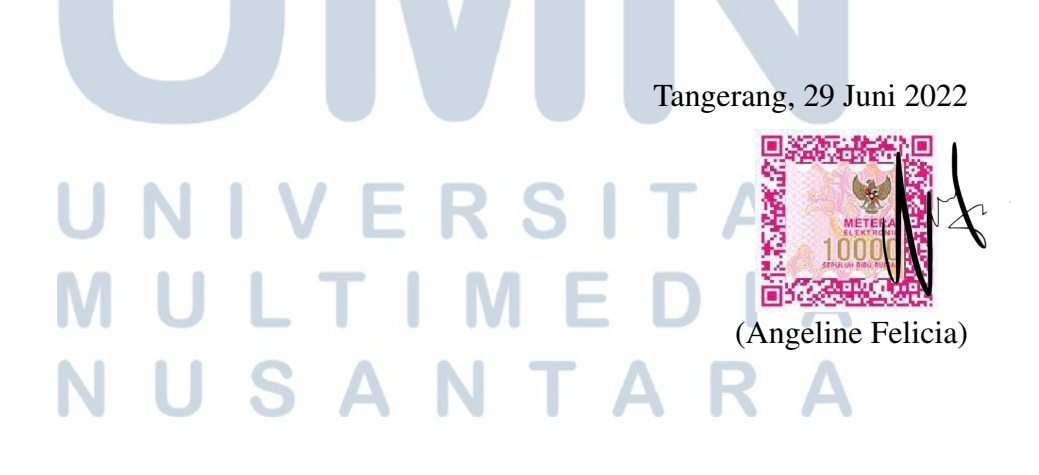

#### HALAMAN PENGESAHAN

Magang dengan judul

## <span id="page-3-0"></span>PENGEMBANGAN MODUL *CONSTRUCTION* MENGGUNAKAN ODOO 14 DI PT. HASHMICRO SOLUSI INDONESIA

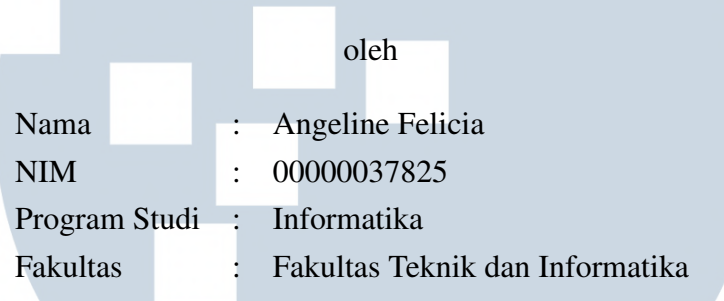

Telah diujikan pada hari Jumat, 15 Juli 2022 Pukul 09.00 s/s 10.00 dan dinyatakan

LULUS

Dengan susunan penguji sebagai berikut

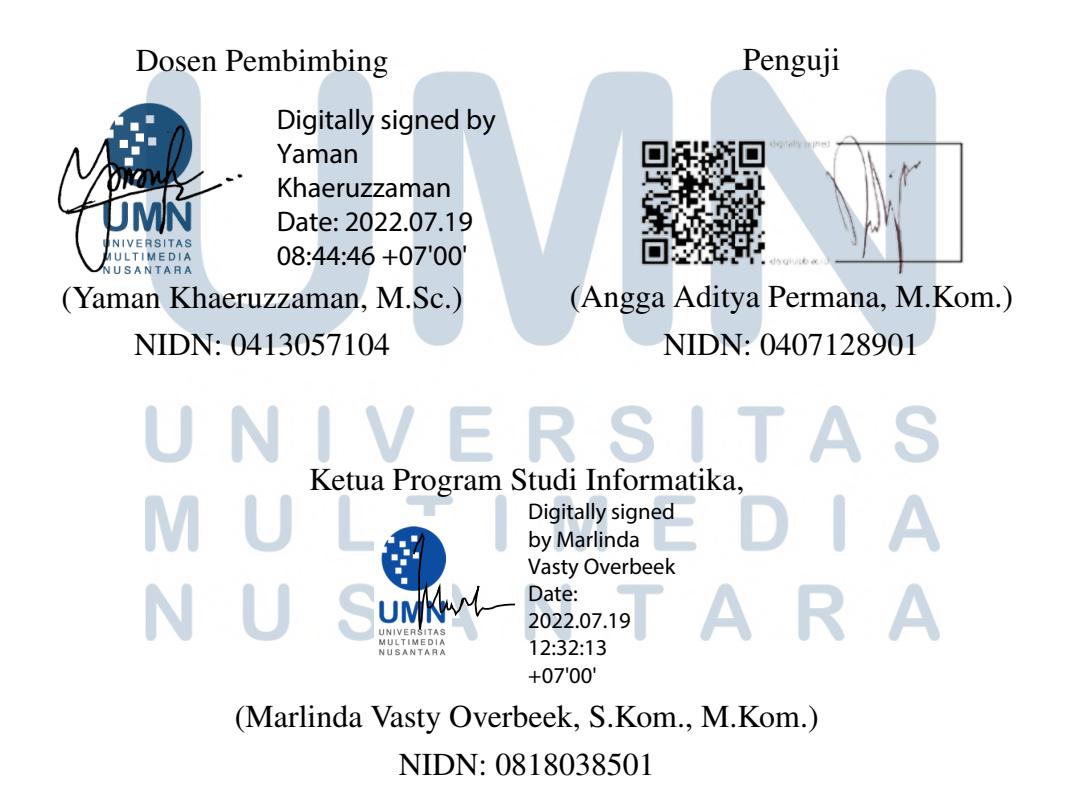

iii Pengembangan Modul *Construction*..., Angeline Felicia, Universitas Multimedia Nusantara

## <span id="page-4-0"></span>HALAMAN PERSETUJUAN PUBLIKASI KARYA ILMIAH UNTUK KEPENTINGAN AKADEMIS

Sebagai sivitas akademik Universitas Multimedia Nusantara, saya yang bertanda tangan di bawah ini:

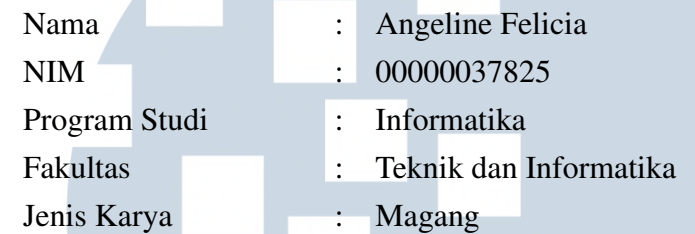

Demi pengembangan ilmu pengetahuan, menyetujui untuk memberikan kepada Universitas Multimedia Nusantara hak Bebas Royalti Non-eksklusif (*Nonexclusive Royalty-Free Right*) atas karya ilmiah saya yang berjudul:

## PENGEMBANGAN MODUL *CONSTRUCTION* MENGGUNAKAN ODOO 14 DI PT. HASHMICRO SOLUSI INDONESIA

Beserta perangkat yang ada (jika diperlukan). Dengan Hak Bebas Royalti Non eksklusif ini Universitas Multimedia Nusantara berhak menyimpan, mengalih media / format-kan, mengelola dalam bentuk pangkalan data (*database*), merawat, dan mempublikasikan tugas akhir saya selama tetap mencantumkan nama saya sebagai penulis / pencipta dan sebagai pemilik Hak Cipta. Demikian pernyataan ini saya buat dengan sebenarnya.

NIVERSI

Tangerang, 29 Juni 2022 Yang menyatakan

Angeline Felicia

USANTAR

#### Halaman Persembahan / Motto

<span id="page-5-0"></span>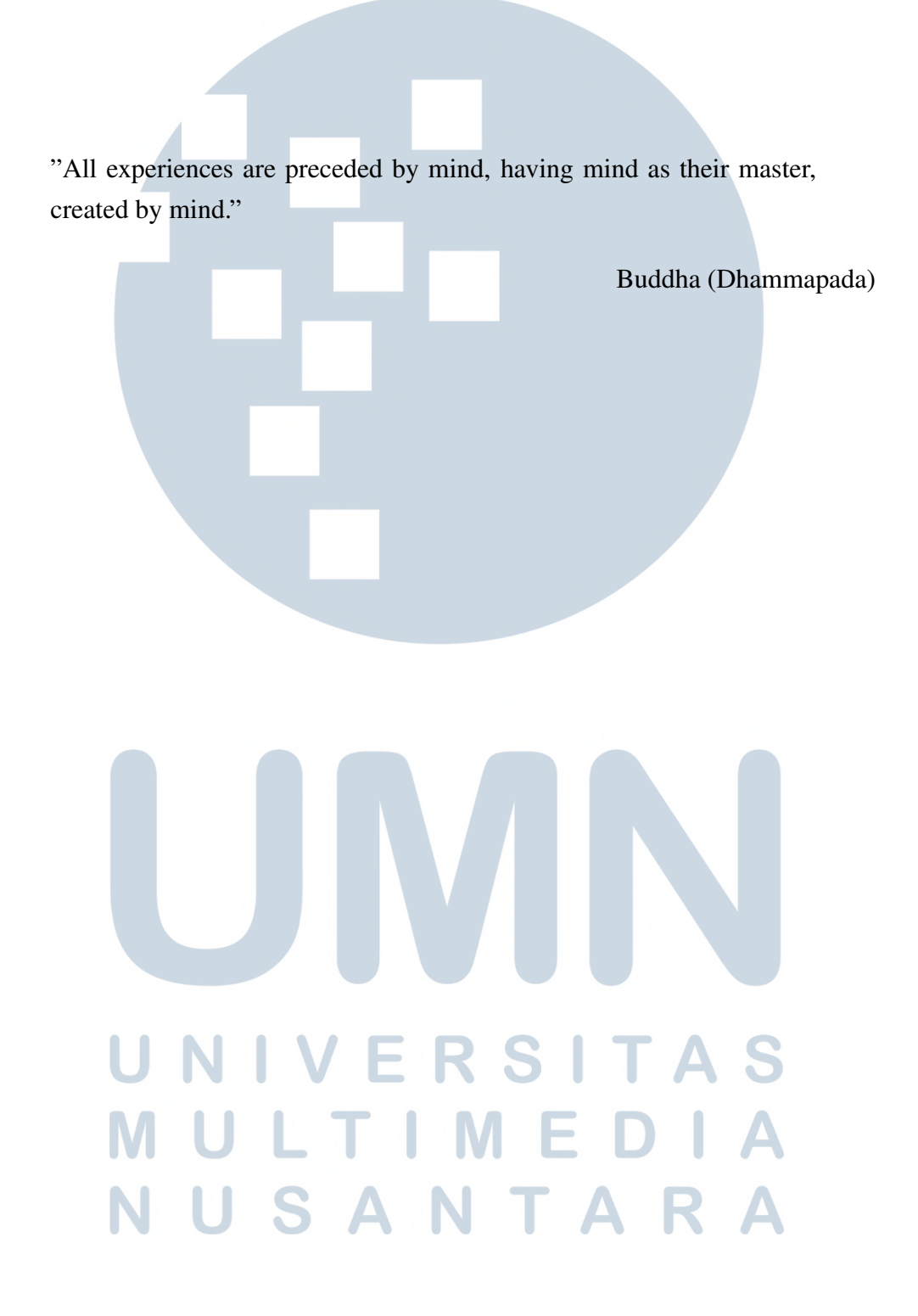

#### KATA PENGANTAR

<span id="page-6-0"></span>Puji Syukur atas berkat dan rahmat kepada Tuhan Yang Maha Esa, atas selesainya penulisan laporan Magang ini dengan judul: Pengembangan Modul *Construction* Menggunakan Odoo 14 di PT. Hashmicro Solusi Indonesia dilakukan untuk memenuhi salah satu syarat untuk mencapai gelar Sarjana Komputer Jurusan Informatika Pada Fakultas Teknik dan Informatika Universitas Multimedia Nusantara. Saya menyadari bahwa, tanpa bantuan dan bimbingan dari berbagai pihak, dari masa perkuliahan sampai pada penyusunan laporan magang ini, sangatlah sulit bagi saya untuk menyelesaikan laporan magang ini. Oleh karena itu, saya mengucapkan terima kasih kepada:

- 1. Bapak Dr. Ninok Leksono, selaku Rektor Universitas Multimedia Nusantara.
- 2. Dr. Eng. Niki Prastomo, S.T., M.Sc., selaku Dekan Fakultas Teknik dan Informatika Universitas Multimedia Nusantara.
- 3. Ibu Marlinda Vasty Overbeek, S.Kom., M.Kom., selaku Ketua Program Studi Informatika Universitas Multimedia Nusantara.
- 4. Bapak Yaman Khaeruzzaman, M.Sc., sebagai Pembimbing Magang yang telah banyak meluangkan waktu untuk memberikan bimbingan, arahan dan motivasi atas terselesainya laporan magang ini.
- 5. Bapak Ricky Halim dan Ibu Lusiana Lu, selaku *Founders* PT. Hashmicro Solusi Indonesia yang telah memberikan kesempatan kerja magang.
- 6. Kak Muhamad Bilal, sebagai Pembimbing Lapangan yang telah memberikan arahan, bimbingan, dan ilmu selama kerja magang.
- 7. Kak Abby Subhansyah, selaku *System Analysts* yang telah memberikan banyak arahan, bimbingan, ilmu, dan motivasi selama kerja magang serta membantu penulis dalam penyusunan laporan magang.
- 8. Kak Elwin Waruwu, selaku *System Analysts* yang telah memberikan arahan, A bimbingan, dan ilmu selama kerja magang.
- 9. Audric Lysander, Cinthya, dan Grivia Trifosa Iskandar, selaku rekan sesama *intern* yang telah memberikan dukungan moral dan ilmu selama kerja magang serta membantu penulis dalam penyusunan laporan magang.

10. Orang Tua dan Kakak saya yang telah memberikan doa, nasihat, dan dukungan moral selama kerja magang dan penyusunan laporan magang.

Semoga laporan magang ini bermanfaat, baik sebagai sumber informasi maupun sumber inspirasi, bagi para pembaca.

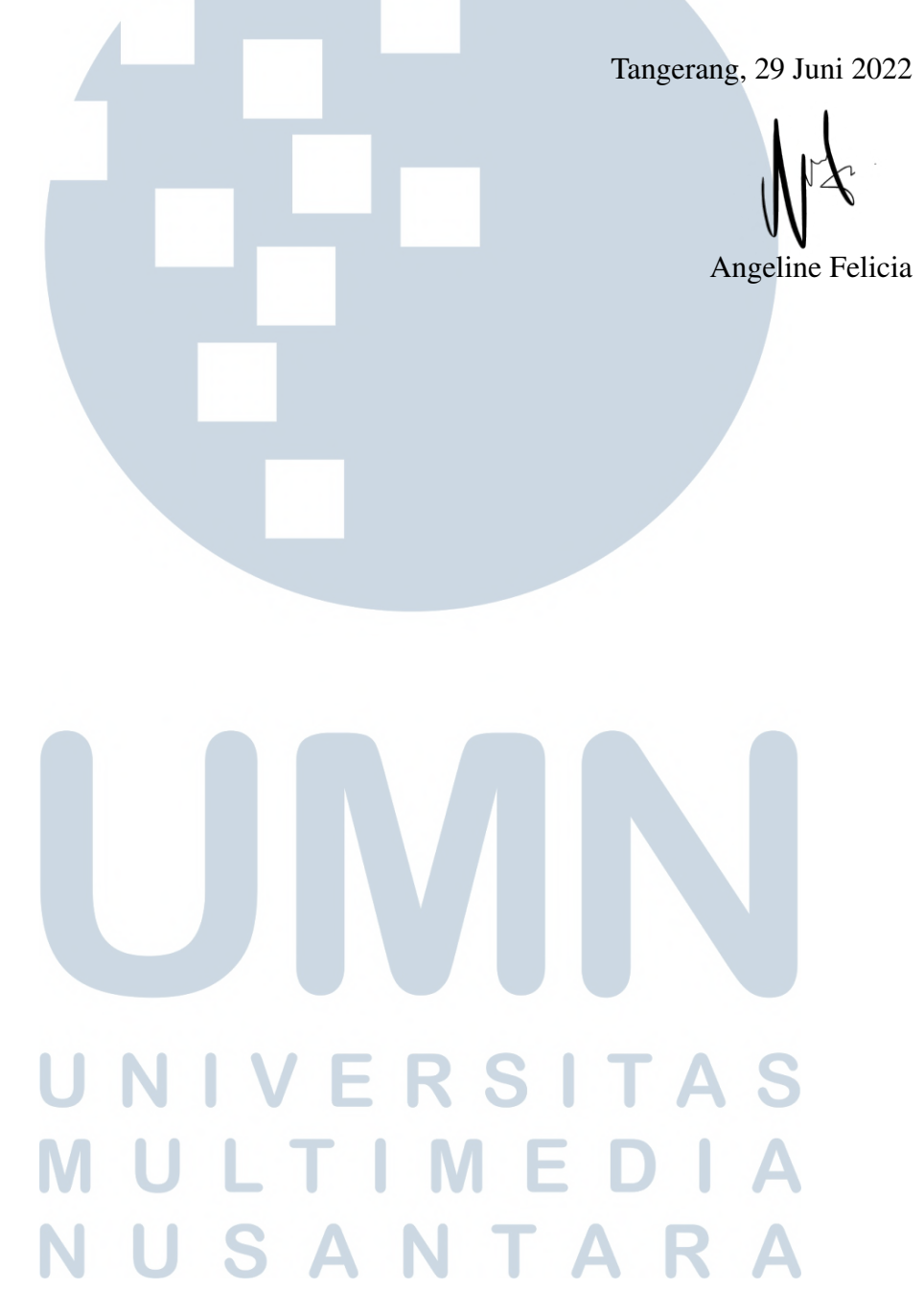

## <span id="page-8-0"></span>PENGEMBANGAN MODUL *CONSTRUCTION* MENGGUNAKAN ODOO 14 DI PT. HASHMICRO SOLUSI INDONESIA

Angeline Felicia

#### ABSTRAK

PT. Hashmicro Solusi Indonesia (HashMicro) merupakan perusahaan penyedia *software* ERP yang selalu berupaya untuk memberikan pelayanan dan produk terbaik kepada setiap kliennya dengan melakukan pembaruan secara berkala pada setiap modulnya. Salah satu modul *product* ERP yang dikembangkan adalah Modul *Construction*. Modul *Construction* merupakan modul yang digunakan untuk mengatur konstruksi atau pembangunan suatu proyek yang terbagi lagi menjadi 4 modul yaitu *Project Construction*, *Sales Construction*, *Purchase Construction*, dan *Accounting Construction*. Masing-masing modul tersebut perlu untuk dikembangkan guna menyesuaikan keperluan dan teknologi terkini. Pengembangan dari modul tersebut menggunakan *framework* Odoo 14 dengan bahasa pemrograman Python untuk mengatur *back-end* dan XML untuk mengatur *front-end*. Tugas yang dilakukan selama pelaksanaan kerja magang di HashMicro adalah menyelesaikan *task* yang diberikan oleh *System Analysts* berupa penambahan dan perbaikan pada fitur atau fungsi, tampilan, dan menu serta *task* lainnya yang diberikan selama 3 (tiga) bulan. *Task* tersebut diberikan melalui media sosial Skype dan dikumpulkan melalui Github dengan dikerjakan menggunakan *framework* Odoo 14. Seluruh pengembangan yang dilakukan terhadap modul *Construction* yang diberikan selama kerja magang di HashMicro berhasil dikembangkan dengan menerapkan ilmu-ilmu yang didapatkan melalui *training* yang diadakan oleh perusahaan selama 2 (dua) bulan.

Kata kunci: HashMicro, Modul *Construction*, Odoo 14, Pengembangan, *Task*

# NIVERSIT ULTIMED **VUSANTAR**

## <span id="page-9-0"></span>Construction Module Development Using Odoo 14 at PT. Hashmicro Solusi Indonesia

Angeline Felicia

#### ABSTRACT

PT. Hashmicro Solusi Indonesia (HashMicro) is an ERP software provider company that always strives to provide the best services and products to each of its clients by regularly updating each module. One of the ERP product modules developed is the Construction Module. The Construction module is a module used to manage the construction of a project which is further divided into 4 modules, namely Project Construction, Sales Construction, Purchase Construction, and Accounting Construction. Each of these modules needs to be developed to suit the needs and the latest technology. The development of the module uses the Odoo 14 framework with Python programming language to manage the back-end and XML to manage the front-end. The tasks carried out during the internship at HashMicro are completing tasks given by System Analysts in the form of additions and improvements to features or functions, appearance, and menus as well as other tasks given for 3 (three) months. The task was given through Skype social media and collected via Github by using the Odoo 14 framework. All developments carried out on the Construction module provided during the internship at HashMicro were successfully developed by applying the knowledge gained through training held by the company for 2 (two) months.

Keywords: *Construction module*, Development, HashMicro, Odoo 14, Task

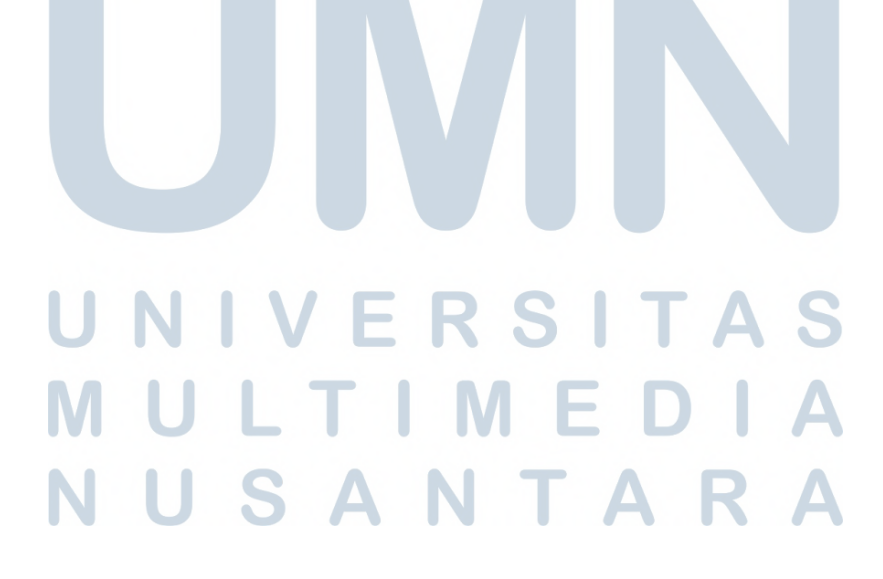

#### DAFTAR ISI

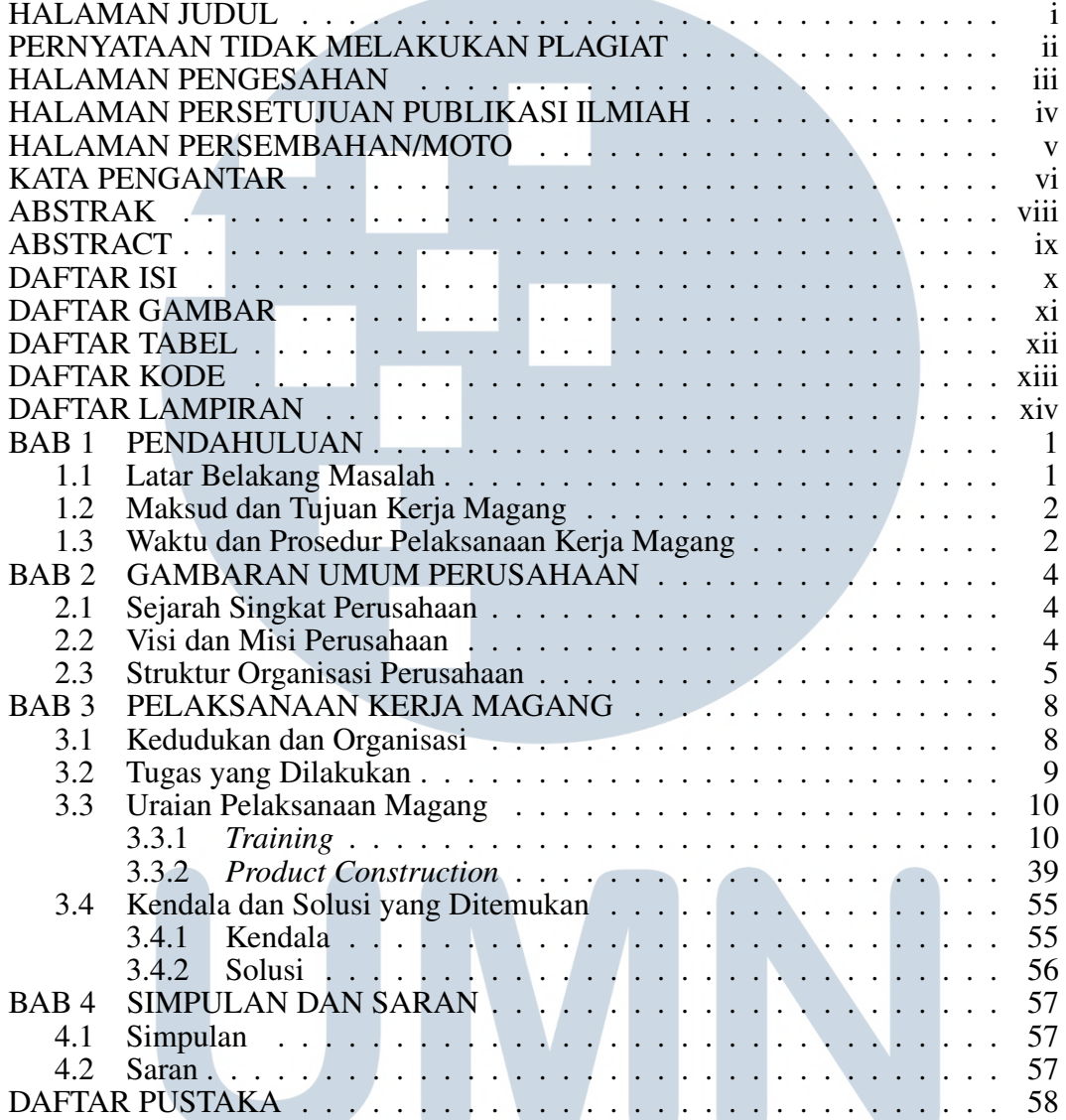

## UNIVERSITAS MULTIMEDIA NUSANTARA

### DAFTAR GAMBAR

<span id="page-11-0"></span>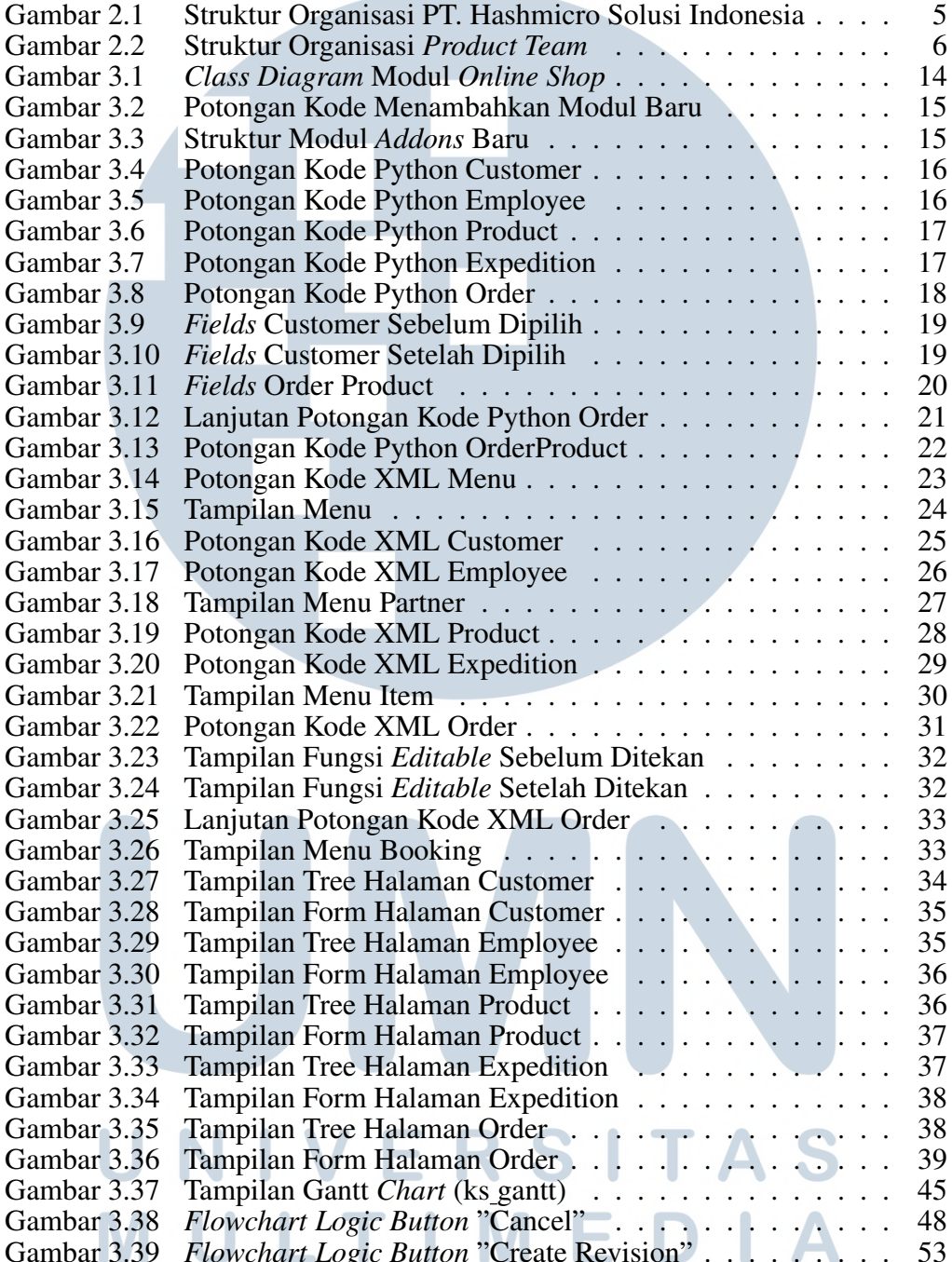

Gambar 3.39 *[Flowchart Logic Button](#page--1-0)* "Create Revision" . . . . . . . . . [53](#page--1-0)

#### DAFTAR TABEL

and the control of the con-

<span id="page-12-0"></span>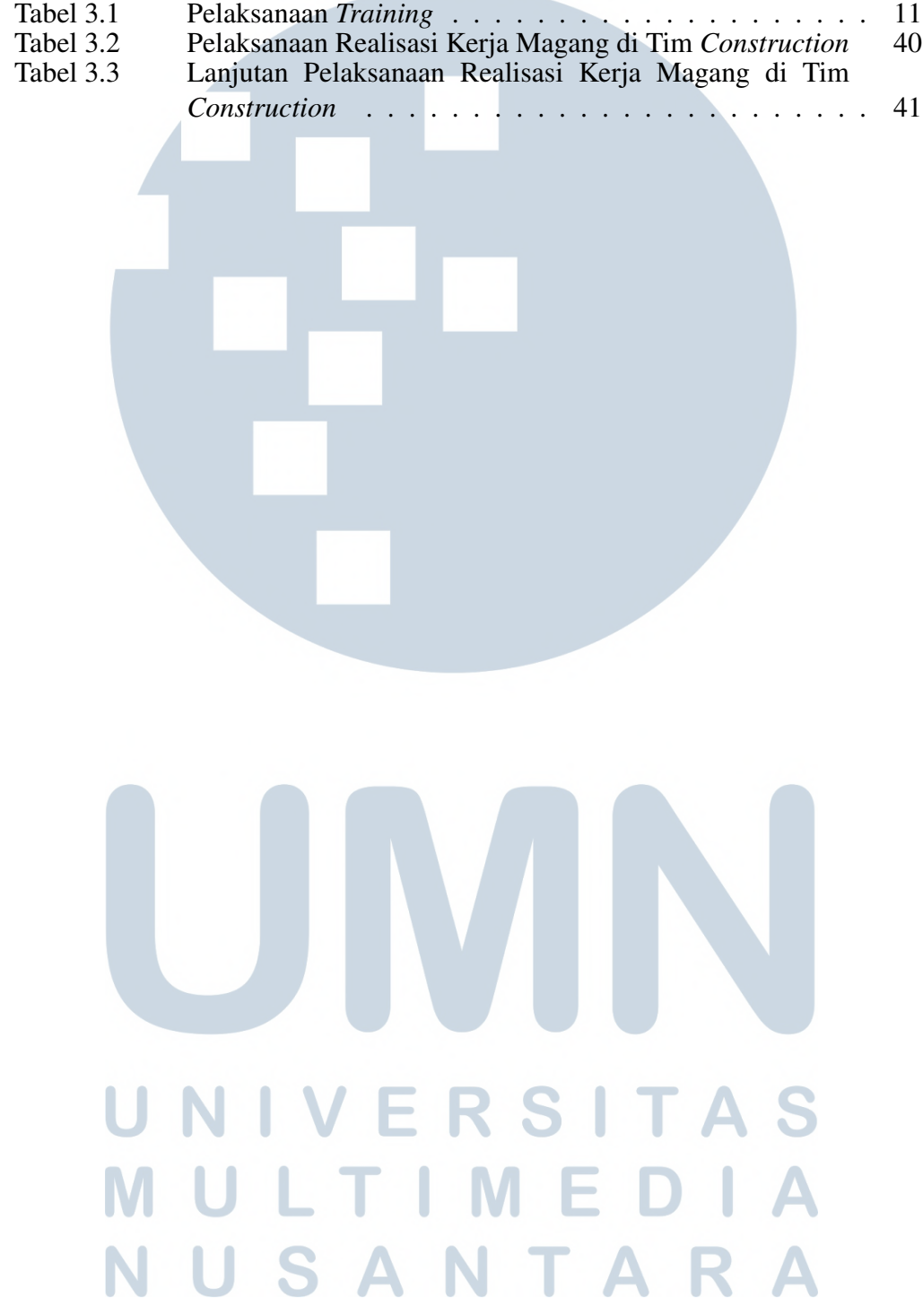

#### DAFTAR KODE

<span id="page-13-0"></span>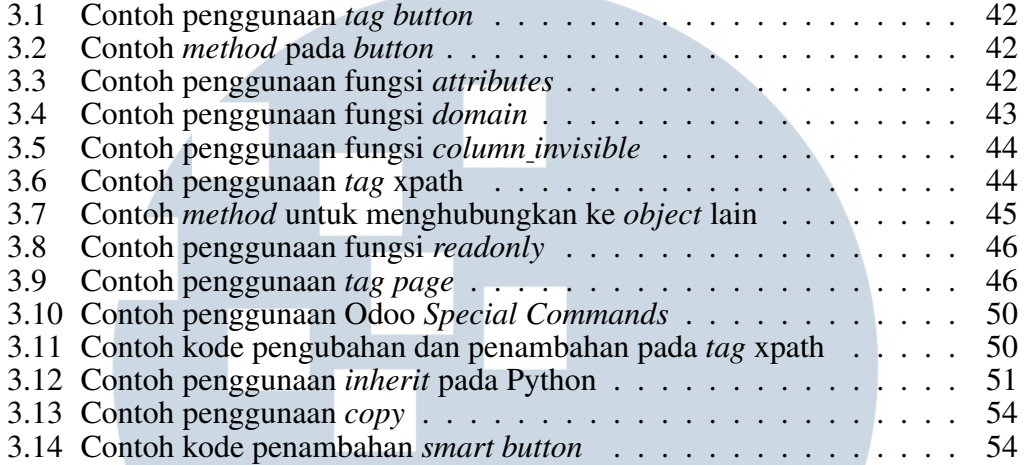

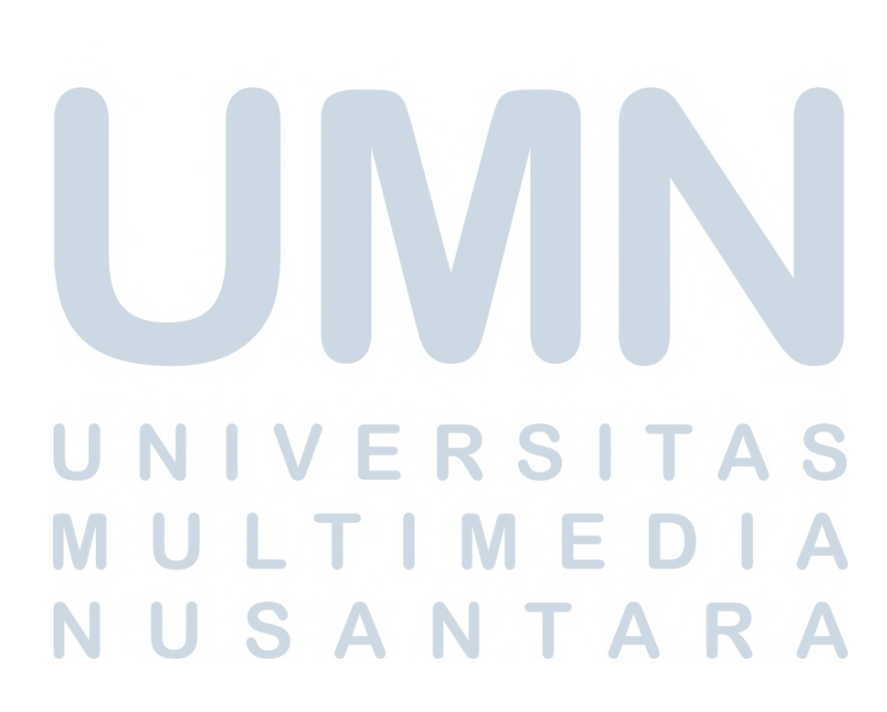

## DAFTAR LAMPIRAN

<span id="page-14-0"></span>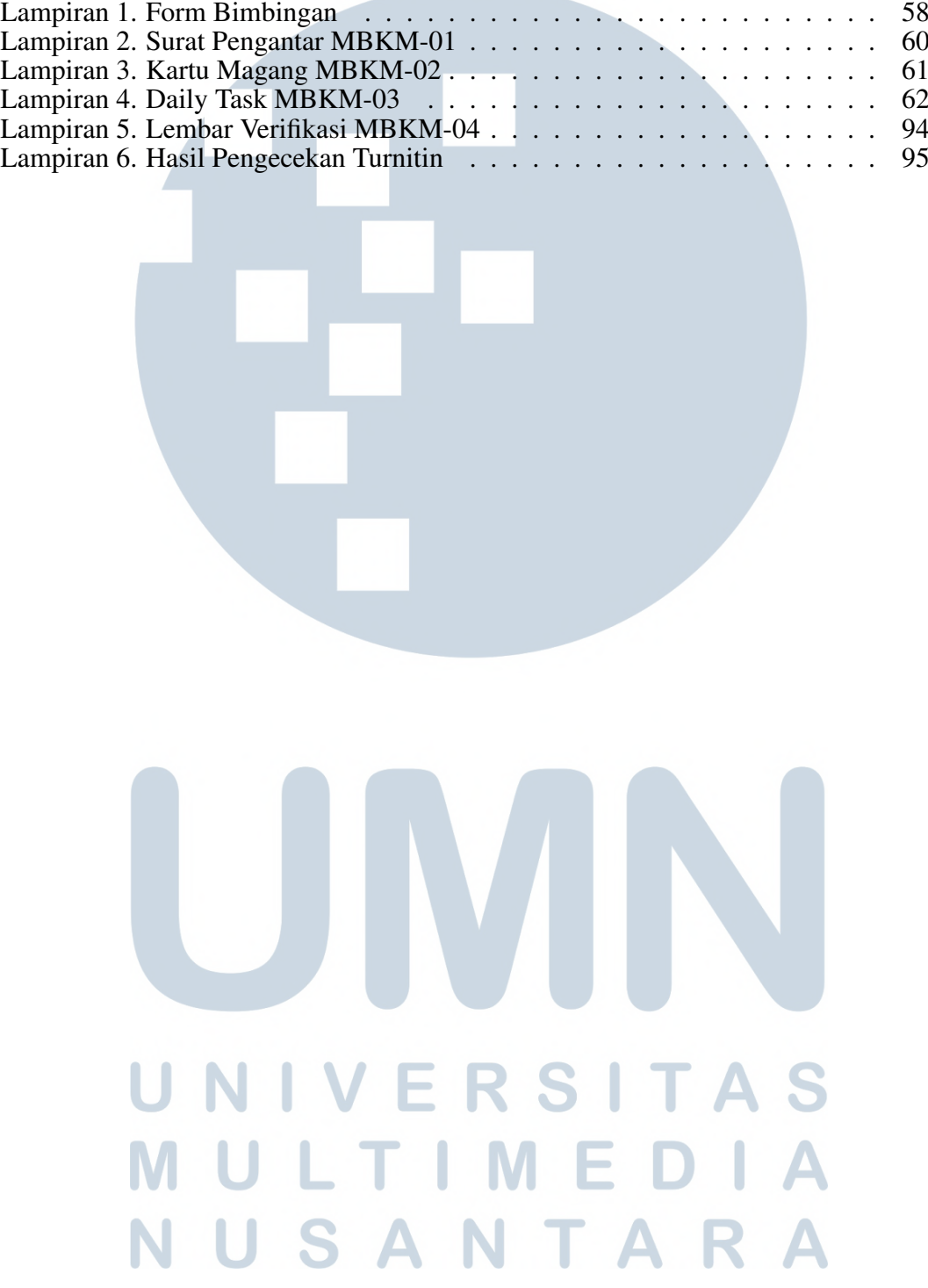